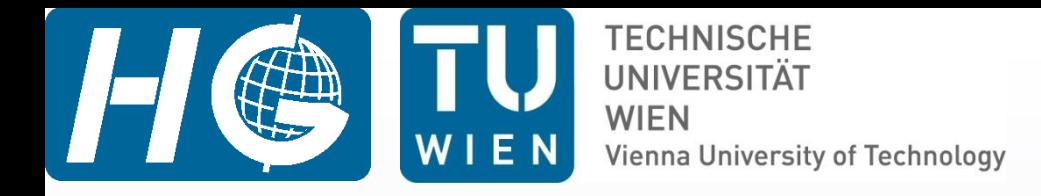

# **Vie\_LSM and Vie\_LSM\_scan (version 2.1)**

#### Kamil Teke and Johannes Böhm

VieVS User Workshop 9 – 10 September, 2013 Vienna

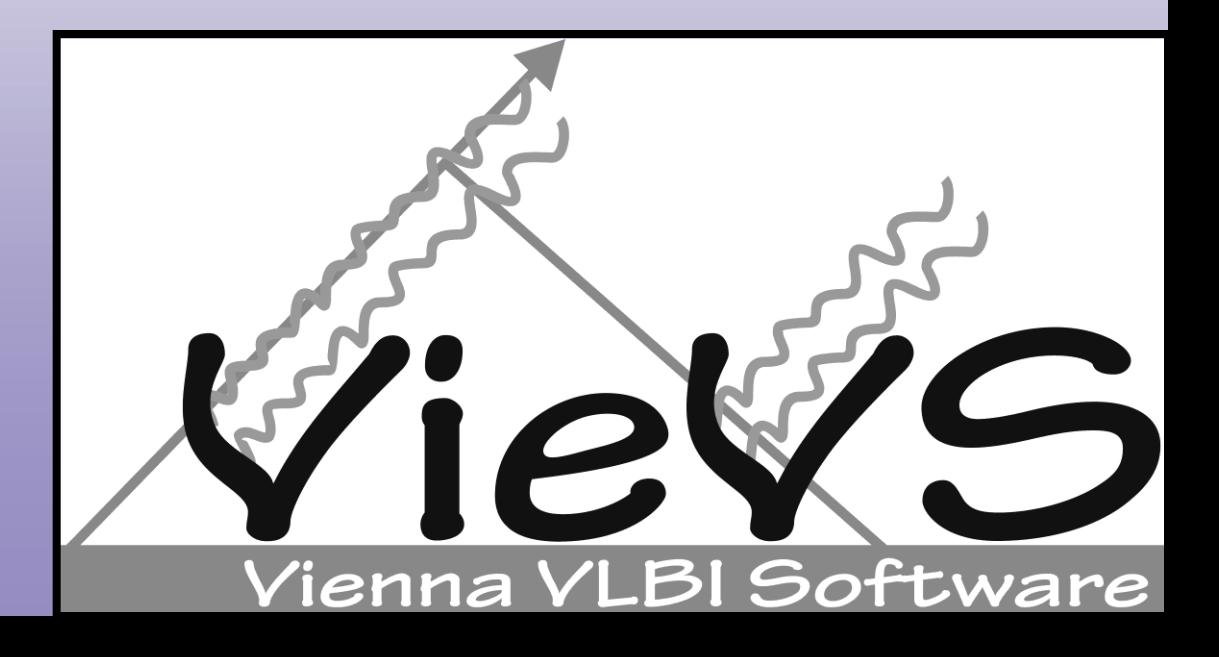

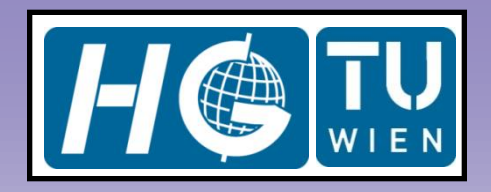

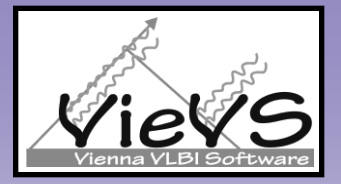

### Introduction

- ▶ "vie\_lsm" is a module of "VieVS", which estimates geodetic parameters with least squares adjustment from VLBI observations.
- All the parameters can be estimated as continuous piece-wise linear offsets (CPWLO) in sub-daily and daily temporal resolution.

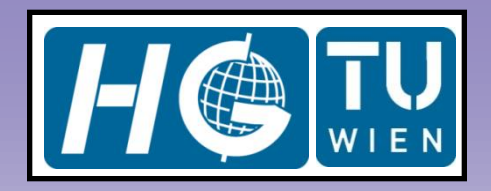

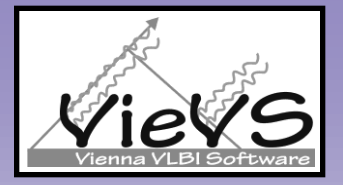

#### Estimated parameters are:

- Clocks (offset (cm), rate (cm/day), quadratic term (cm/day<sup>2</sup> ), CPWLO (cm)),
- ▶ Zenith wet delays (cm) as CPWLO,
- $\blacktriangleright$  Troposphere gradients (cm) as CPWLO,
- EOP (mas and ms) as CPWLO,
- $\blacktriangleright$  Antenna coordinates in TRF (cm) as one offset per session or as CPWLO,
- **E** Source coordinates in CRF (declinations in mas and right ascensions in ms) as CPWLO.

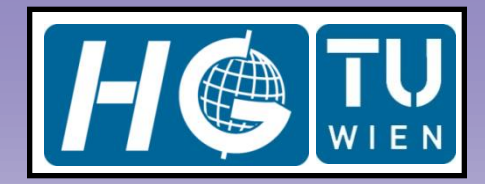

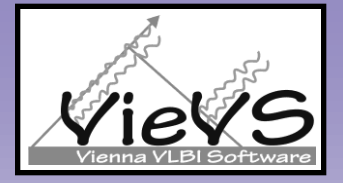

### continuous piece-wise linear offsets (CPWLO)

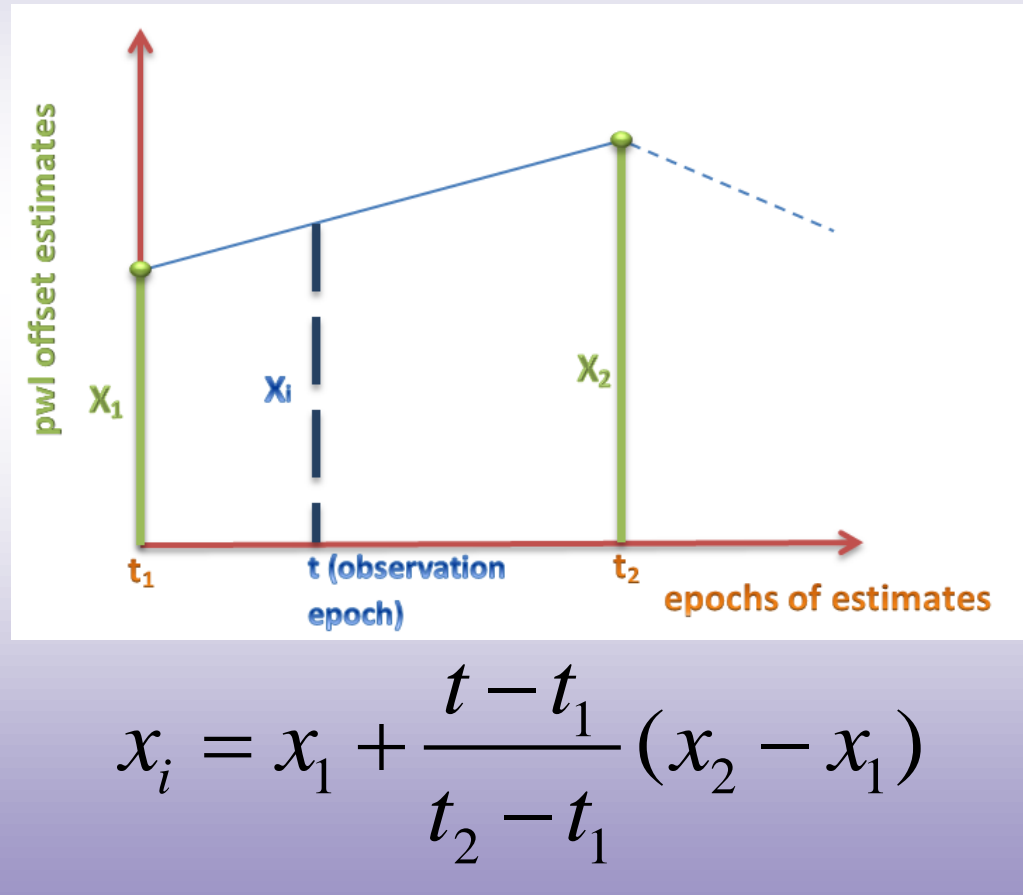

VieVS User Workshop 2013 4

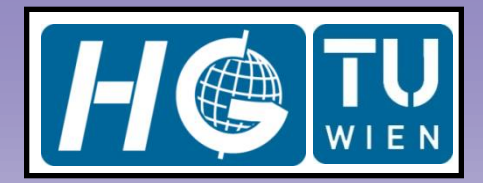

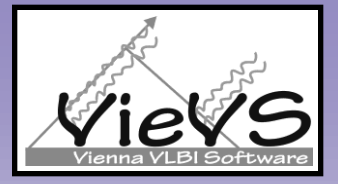

## Partial derivatives of the delay model w.r.t. a sub-daily parameter

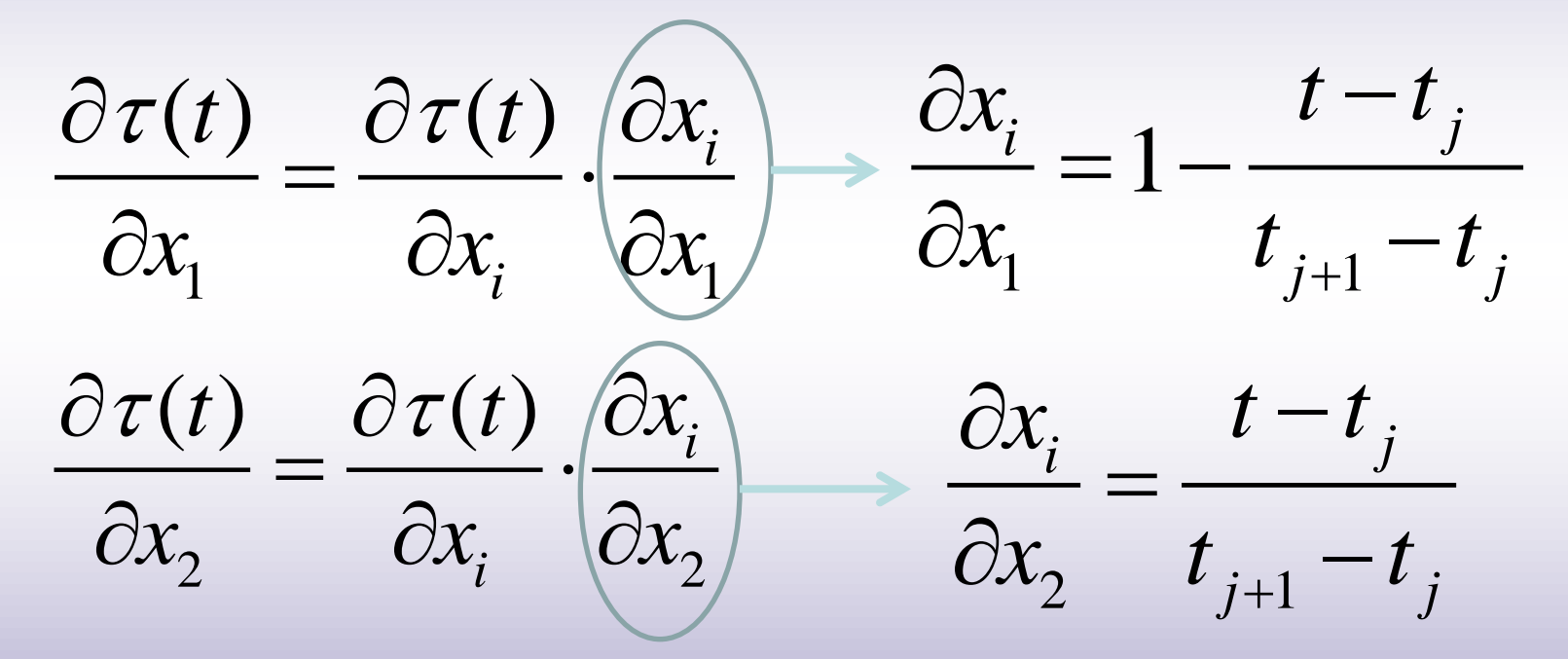

 $t_j < t < t_{j+1}$ 

#### VieVS User Workshop 2013 **5**

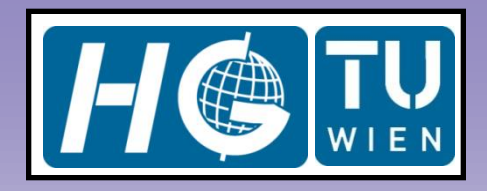

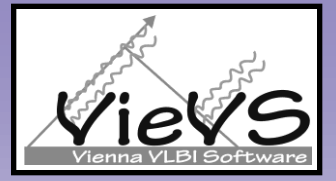

$$
A = [A(1).sm \cdots A(15).sm] \rightarrow \text{design matrix of real observation}
$$
  
\n
$$
H = \begin{bmatrix} H(1).sm \cdots & 0 \\ \vdots & \ddots & \vdots \\ 0 & \cdots & H(15).sm \end{bmatrix} \rightarrow \text{design matrix of pseudo-observation}
$$
  
\n
$$
N = \begin{bmatrix} A^T P A + H^T P_H H & C^T \\ C & 0 \end{bmatrix} \quad b = \begin{bmatrix} A^T P oc + H^T P_H och \\ \vdots \\ b_c \end{bmatrix} \text{ vectors}
$$
  
\nparameter vector  
\n(estimates)  
\n
$$
x = N^{-}b \qquad m_0 = (v^T P v + v_H^T P_H v_H) / (n_{obs} + n_{constr} - n_{unk})
$$
  
\n
$$
K_x = m_0 N^{-}
$$
\nvariance-covariance matrix of the  
\nestimates

#### VieVS User Workshop 2013 **6**

#### Estimation Settings

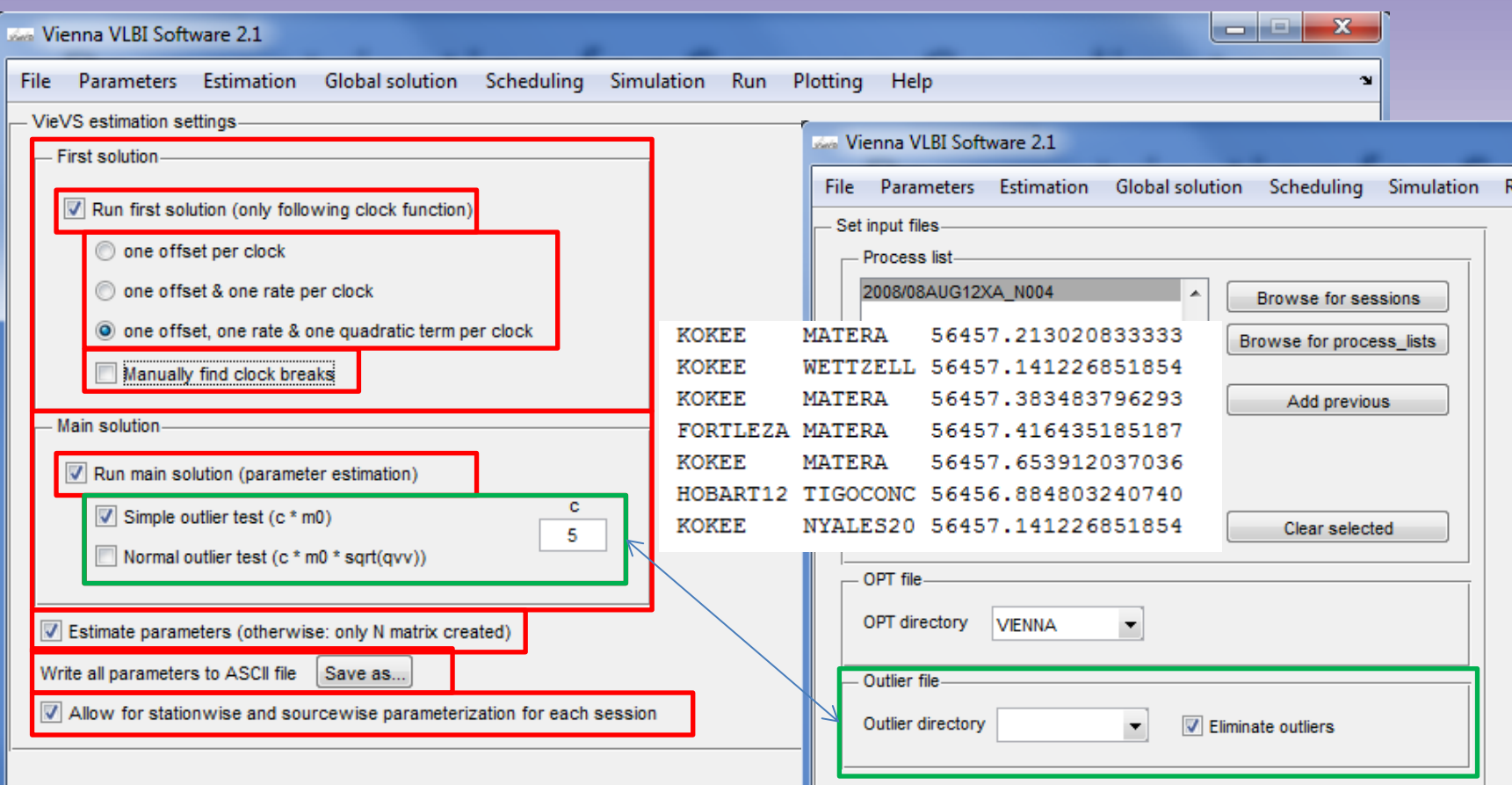

The first solution is meant to remove large clock offsets (and rates and quadratic terms) for numerical reasons. (Clock offsets can be several kilometers.)

#### Parametrization for least squares

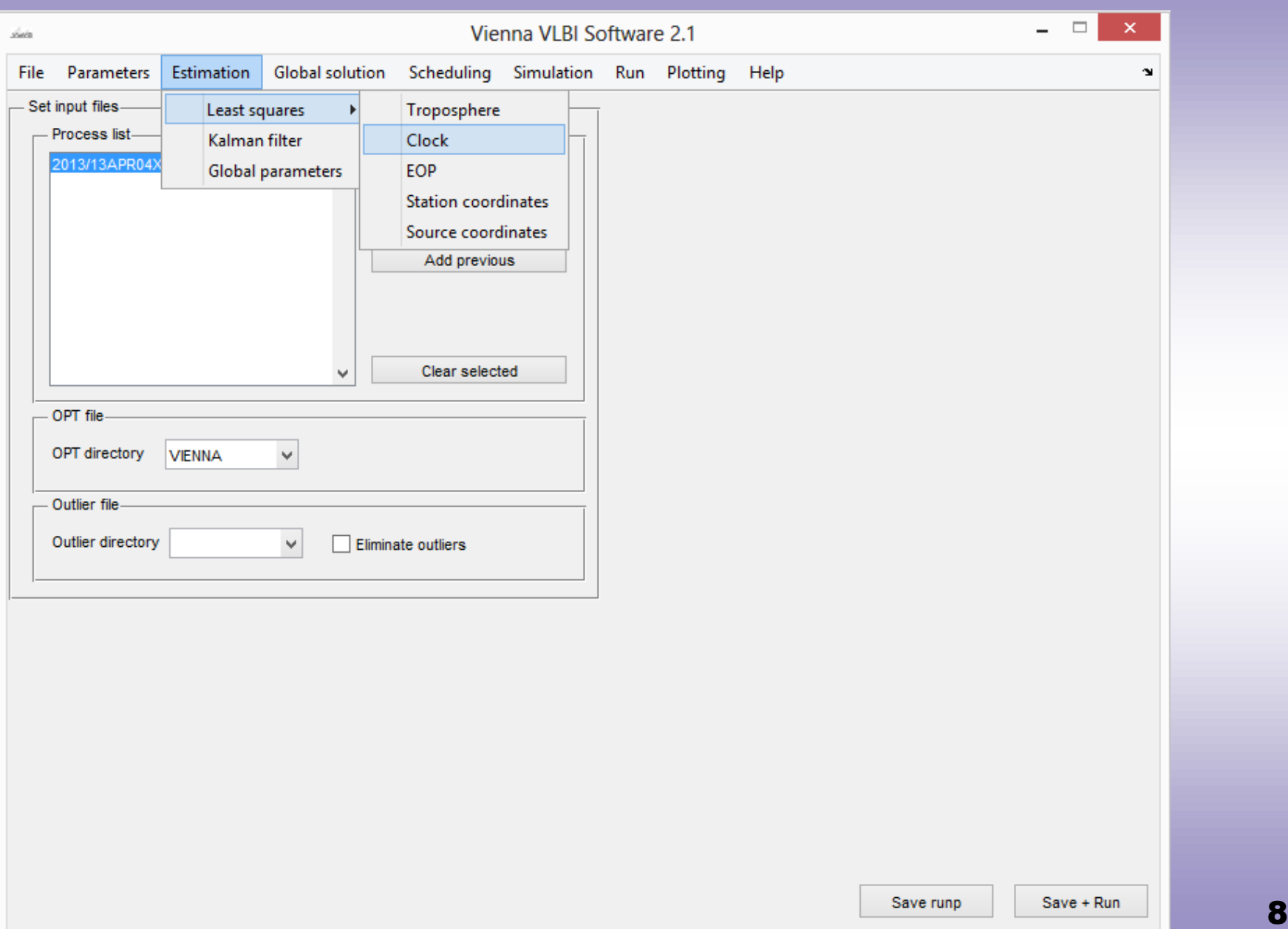

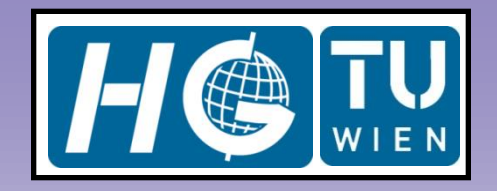

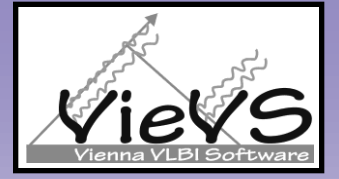

#### VLBI clock error

$$
\Delta \tau_{clk}^{poly}(t) = \beta_0 + \beta_1 (t - t_0) + \beta_2 (t - t_0)^2
$$
 quadratic polynomial for each clock

 $\tau_1 + \frac{1}{t} + \frac{1}{t} (x_2 - x_1)$  $2 - t_1$  $\chi_{clk}^{CPWLO}(t) = x_1 + \frac{t-t_1}{t_1}(x_2 - x_1)$  $t - t$  $t = x_1 + \frac{t - t_1}{t_1 + t_2}(x_2 - x_1)$  $\frac{t - t_1}{t_2 - t}$  $\tau$  $\overline{\phantom{0}}$  $\Delta \tau_{clk}^{CPWLO}(t) = x_1 + \frac{t - t_1}{t_1}(x_2 - x_1)$   $t<sub>2</sub>$ )

CPWLO for each clock e.g. at each UTC integer hour (t1 and

$$
\Delta \tau_{clk}(t) = \Delta \tau_{clk}^{poly}(t) + \Delta \tau_{clk}^{CPWLO}(t) \implies
$$
total clock error at epoch t

#### Parametrization for relative clock errors

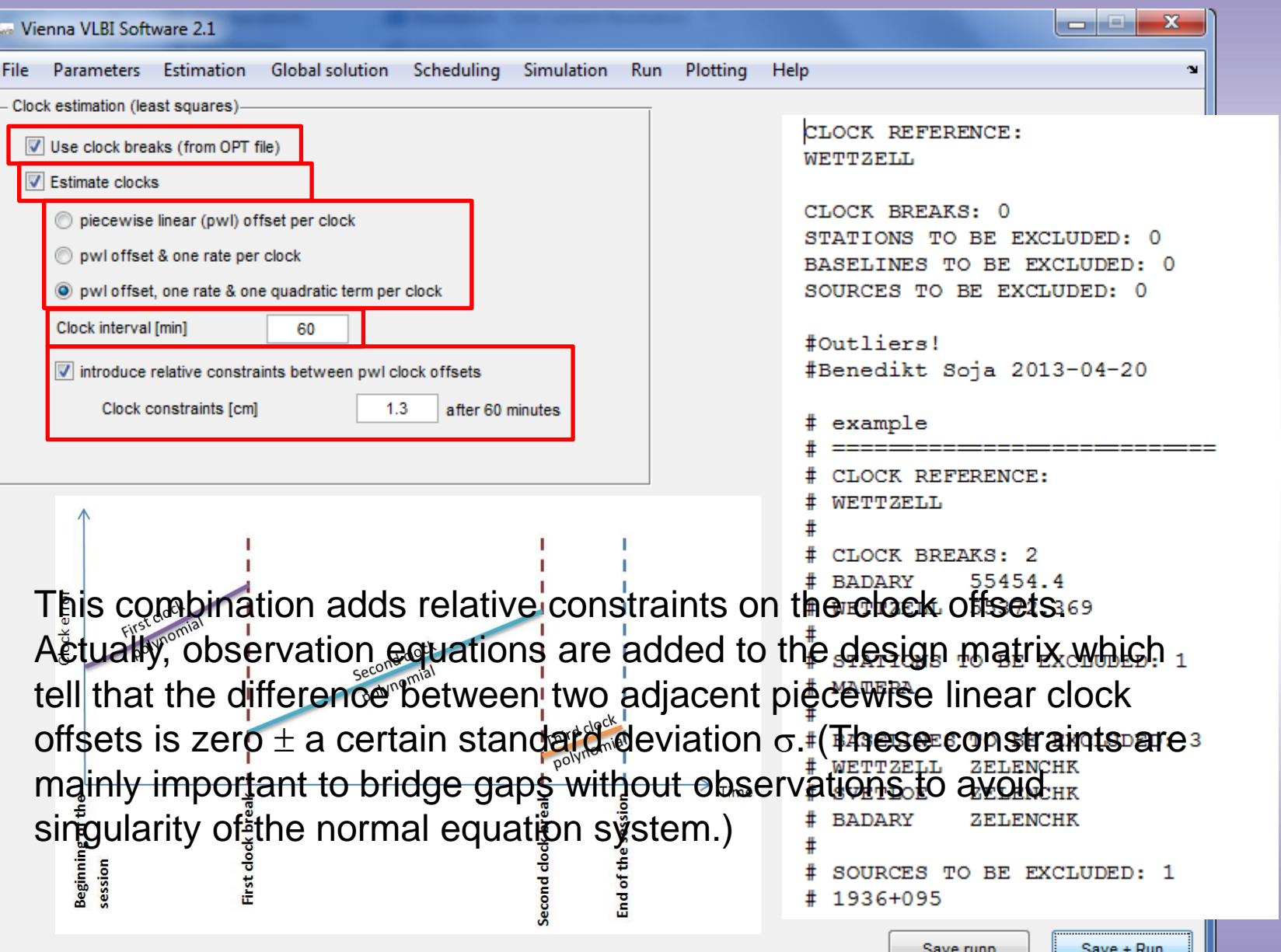

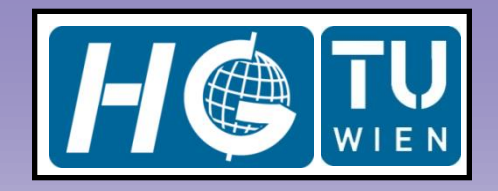

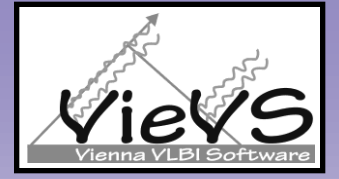

#### Troposphere delay

$$
\Delta \tau_{trop} = 10^{-6} \int_{0}^{H_{trop}} \left[ N_h(s) + N_w(s) \right] ds
$$

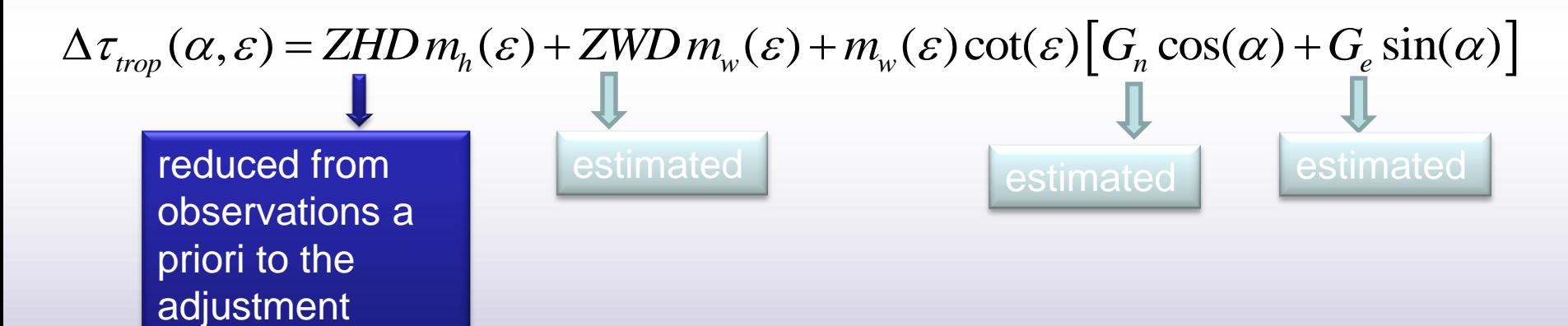

#### Parametrization for ZWD and gradients

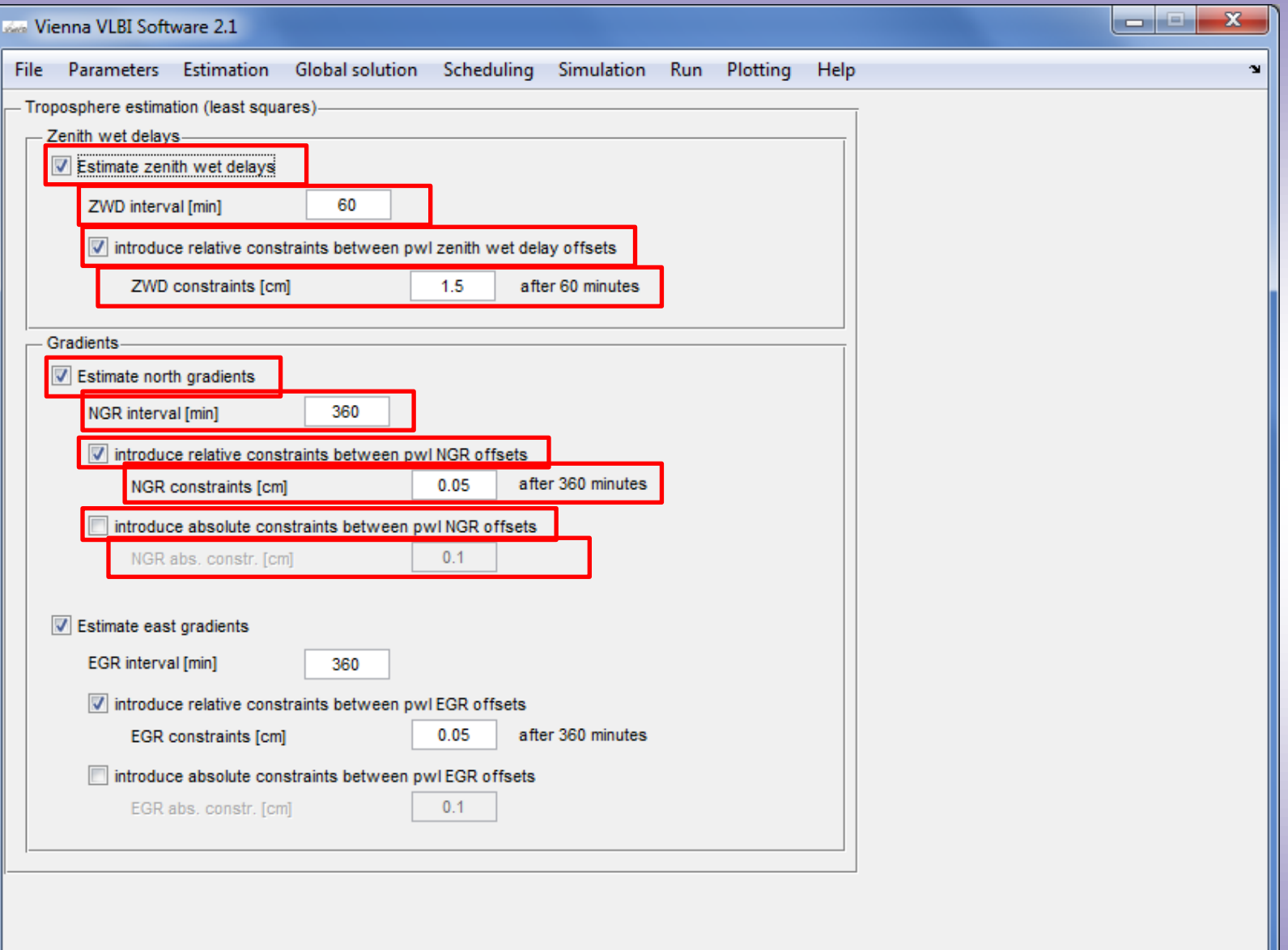

#### Parametrization for EOP

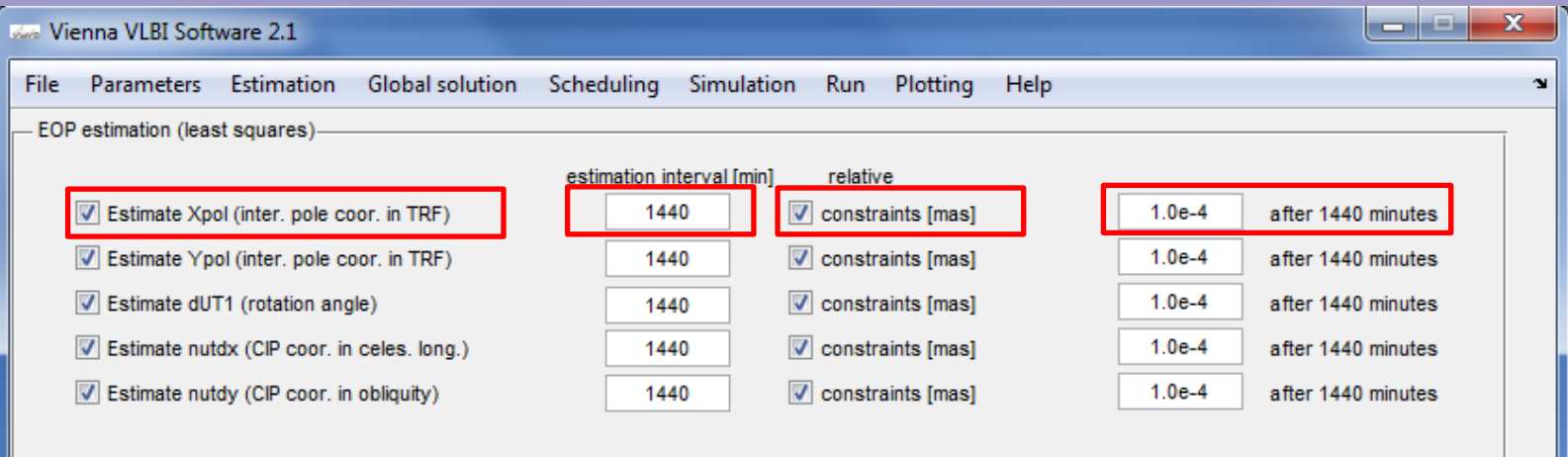

If you want to estimate one constant value per session, the recommendation is to set the parameterization as shown above. Very strong relative constraints of 1e-4 m(a)s/day take care that the estimates are the same over the session.

Example: The session is from 18 UT to 18 UT. Then, three piecewise linear offsets are set up for each EOP. (They are set up a midnight before the session, at midnight during the session, and at midnight after the session.) The strong constraints take care that all three estimates per session are the same.

Save + Run

#### Parametrization for Station Coordinates

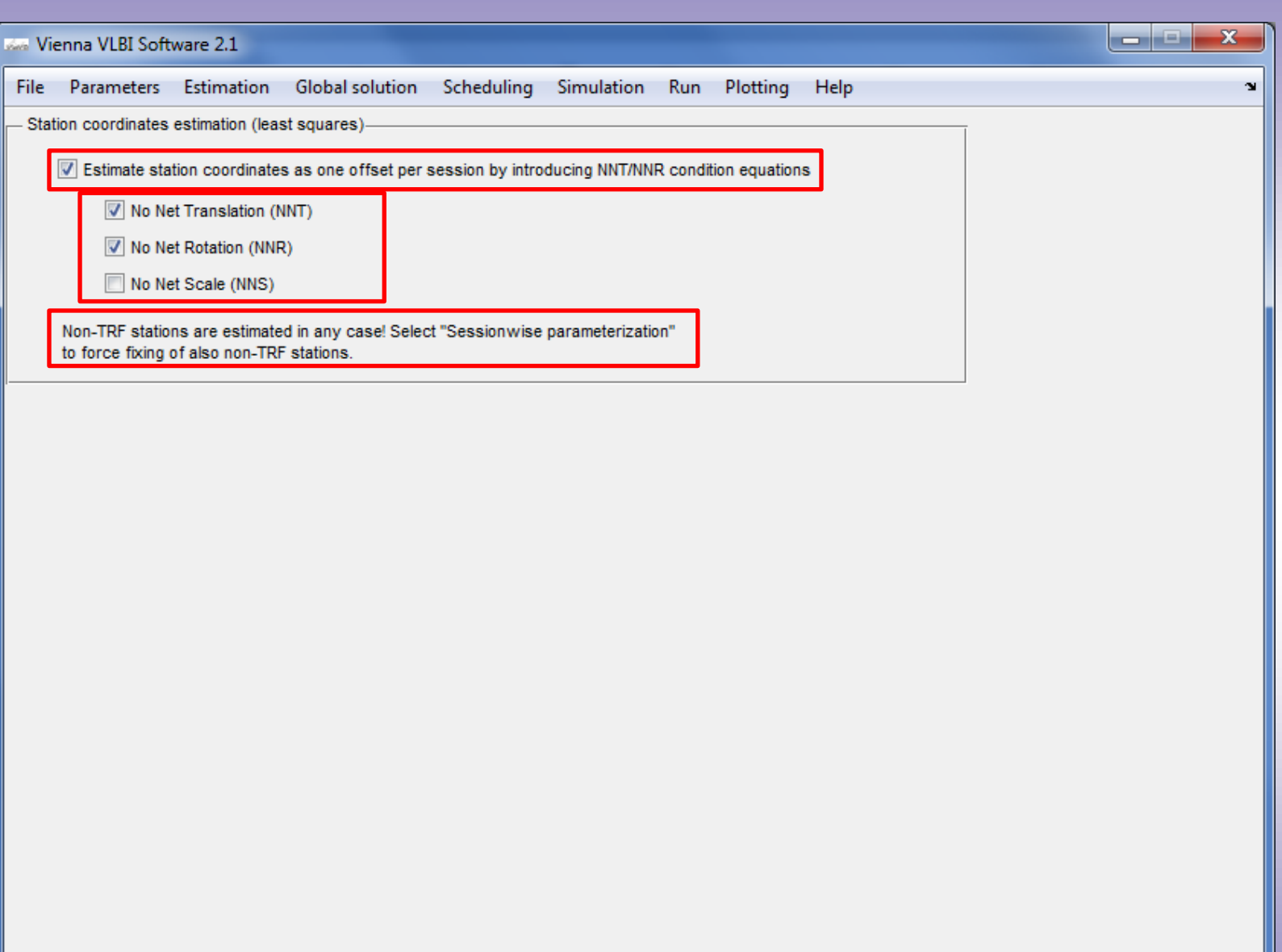

Save + Run

#### Parametrization for Source Coordinates

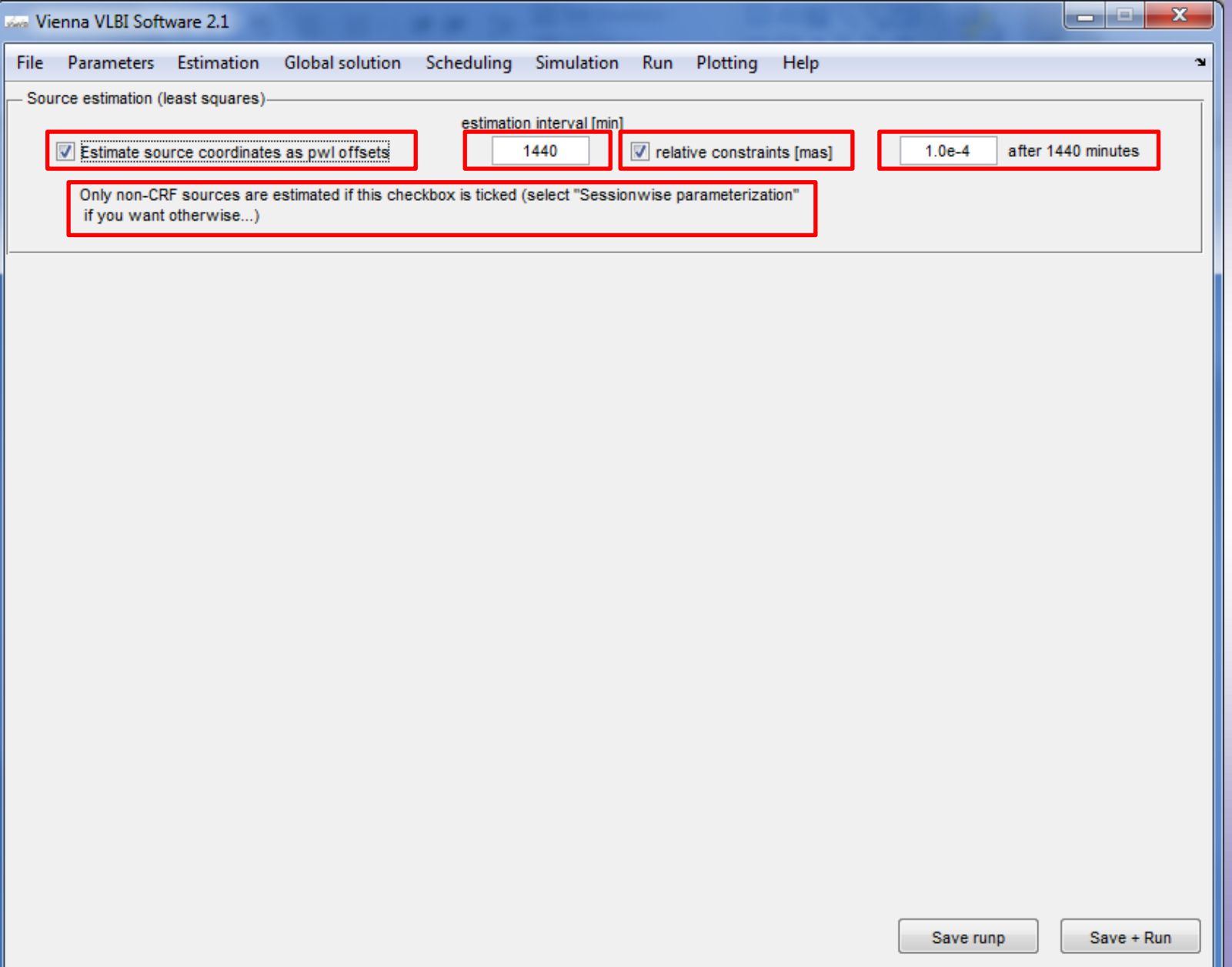

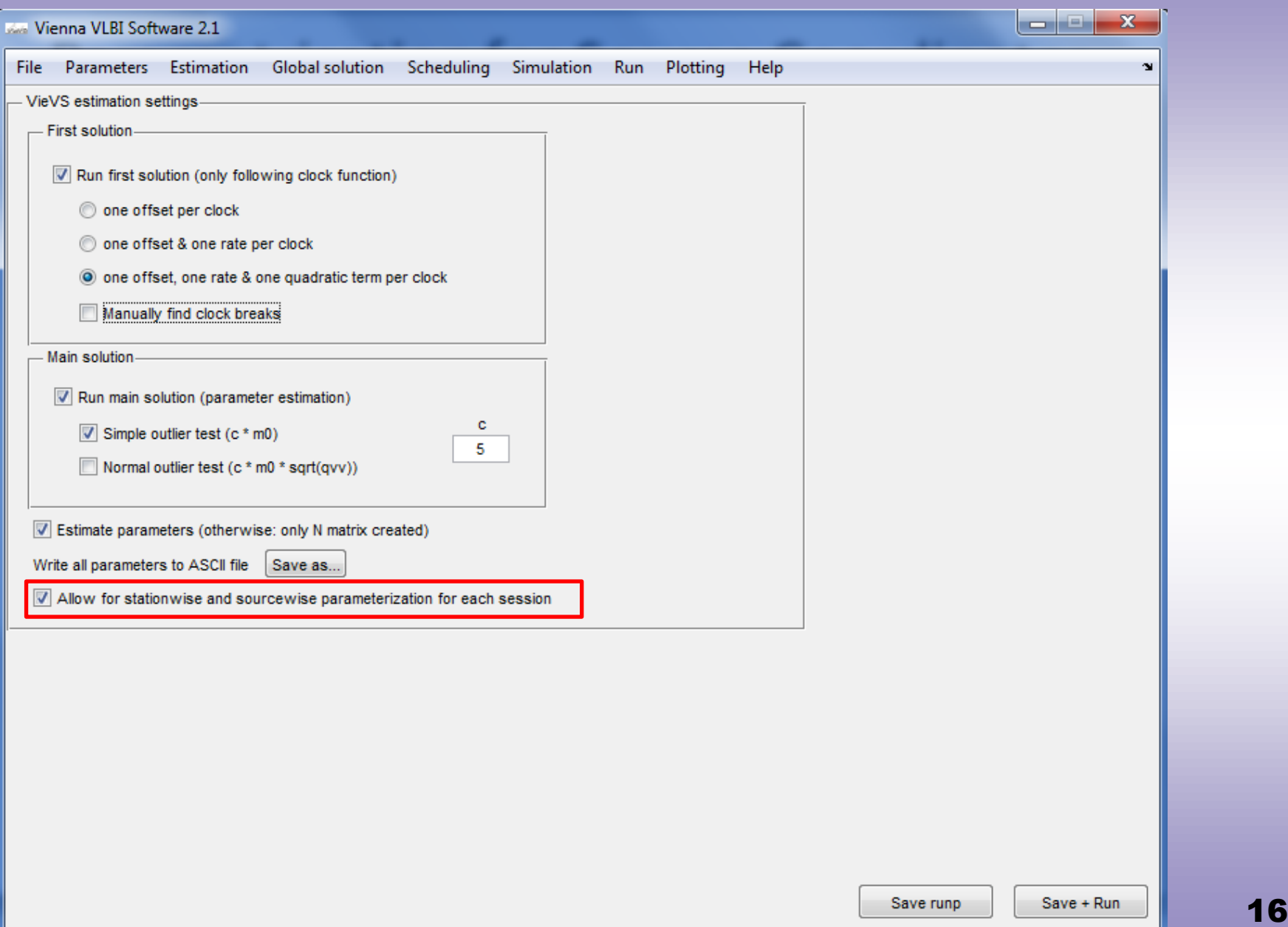

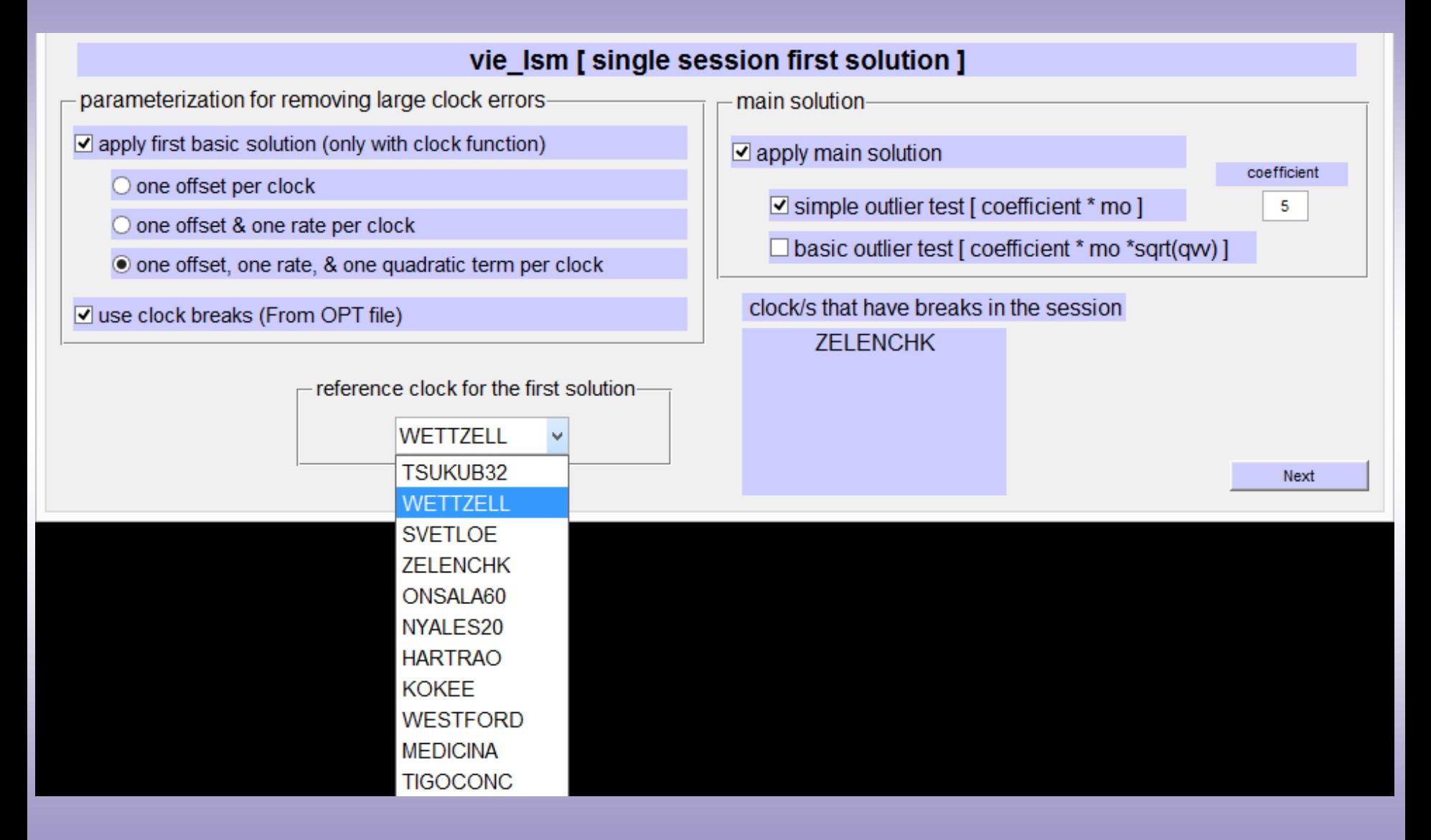

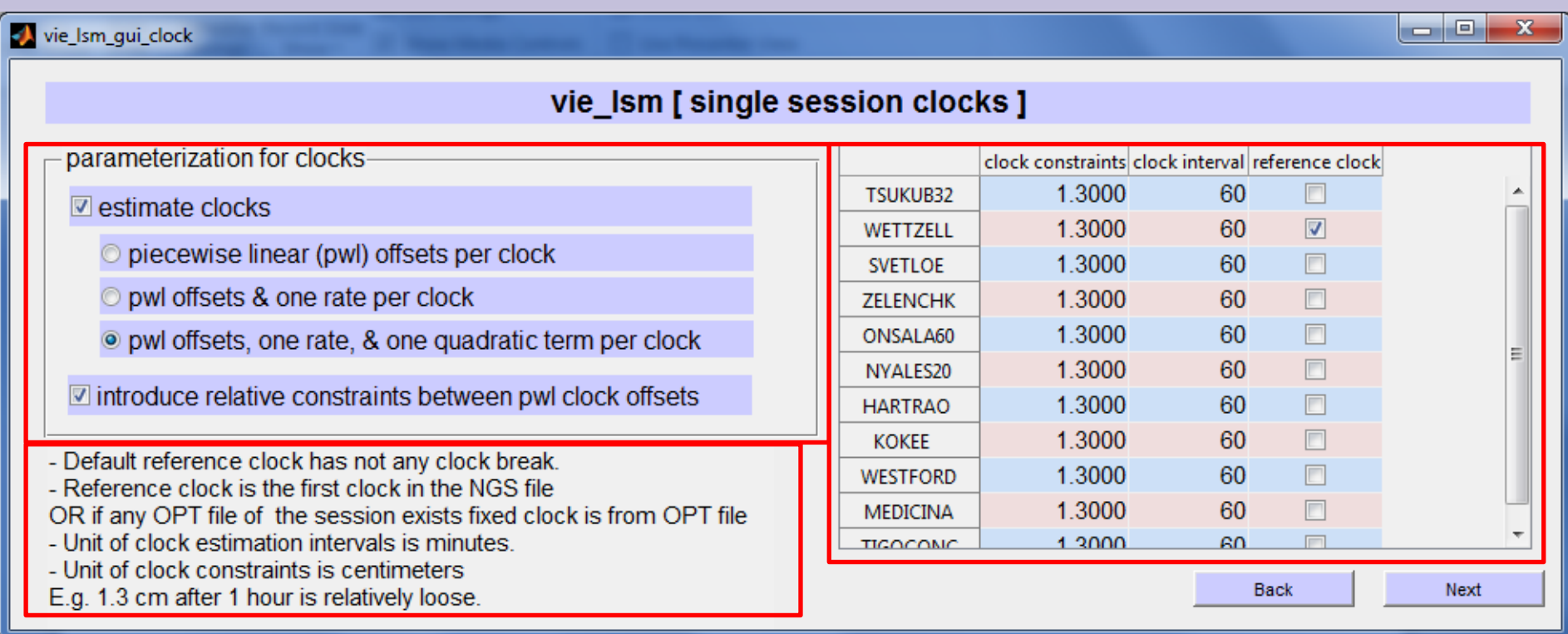

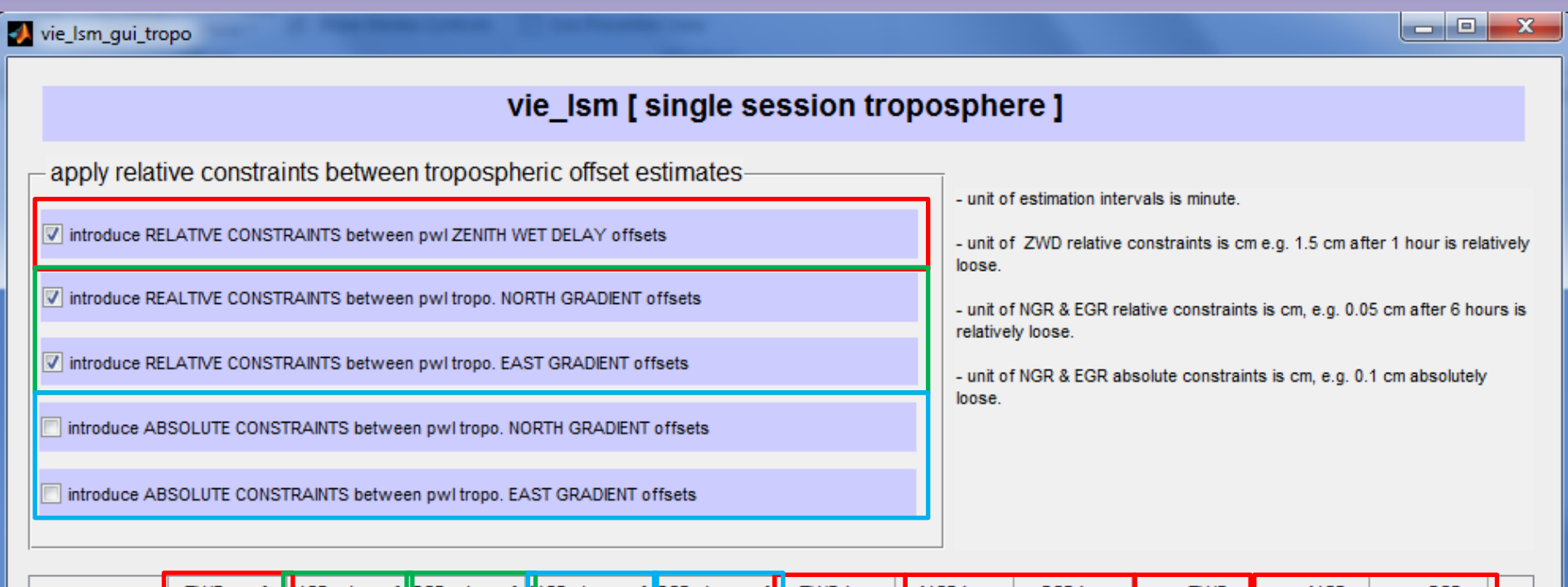

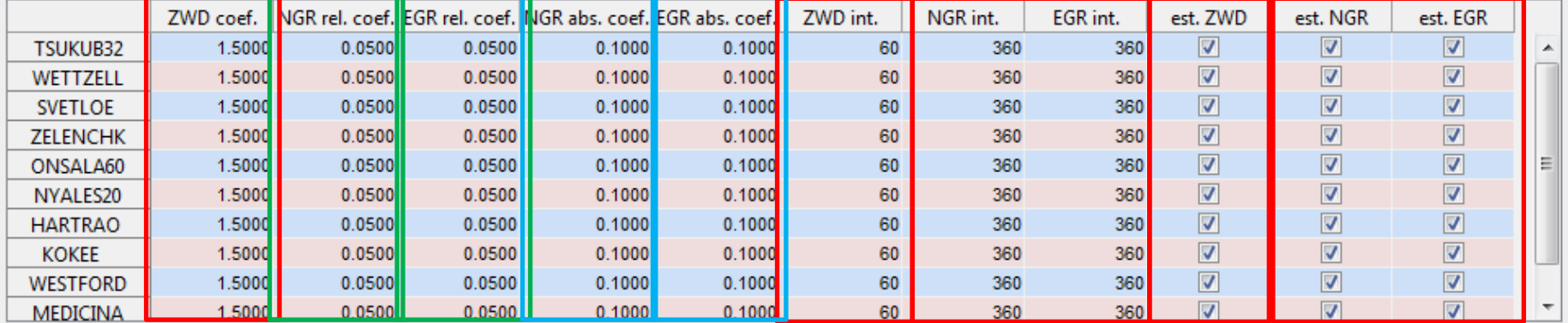

Back

Next

#### Case 1: NNT/NNR (one coordinate offset per session)

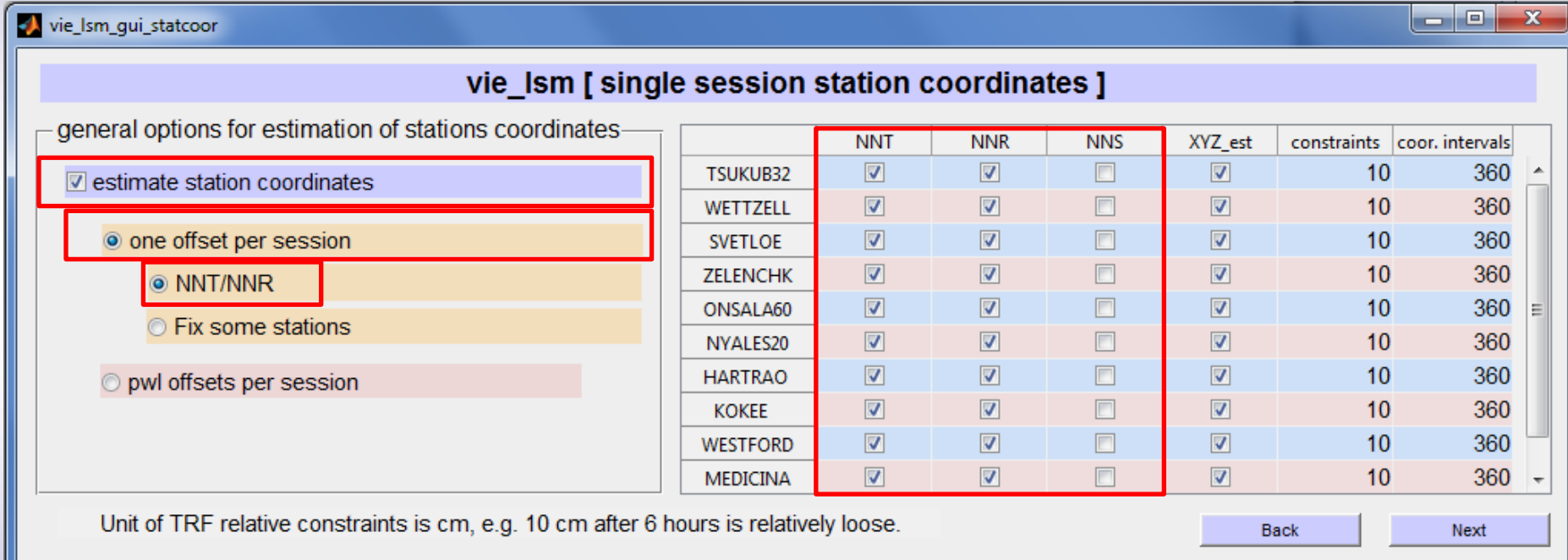

Case 2: Fix some station coordinates (one coordinate offset per session)

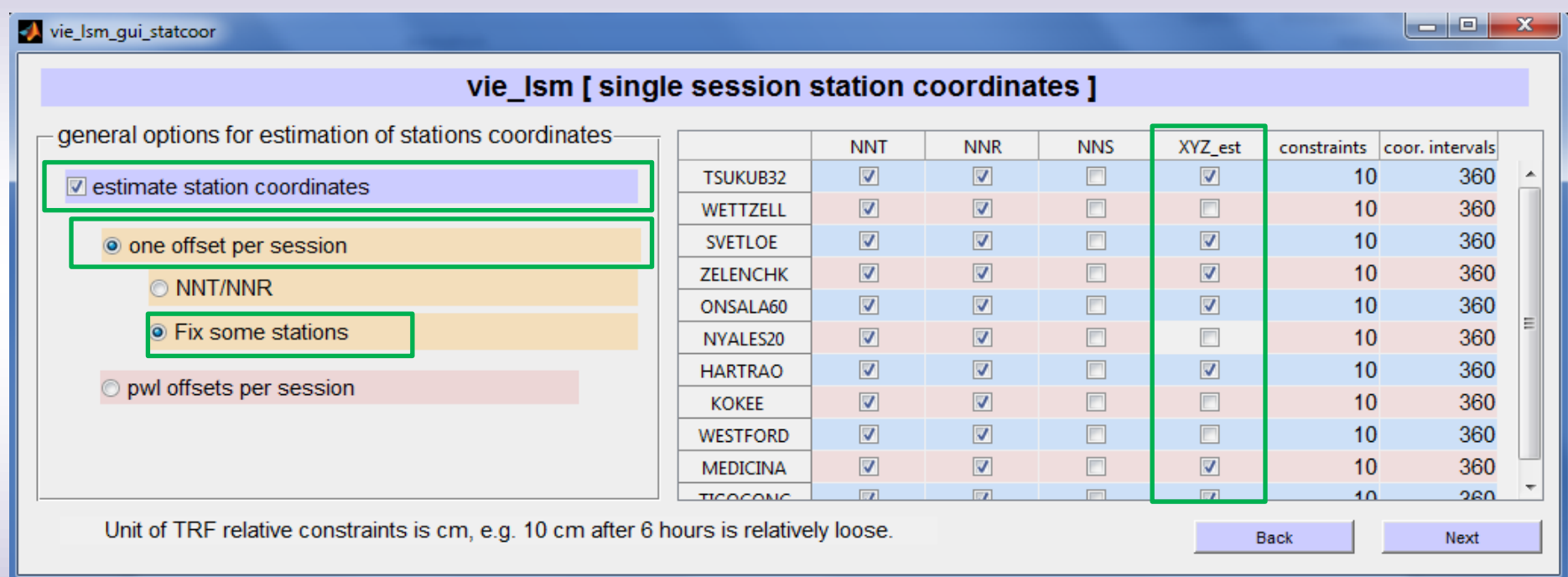

#### Case 3: Fix some station coordinates (CPWLO coordinates)

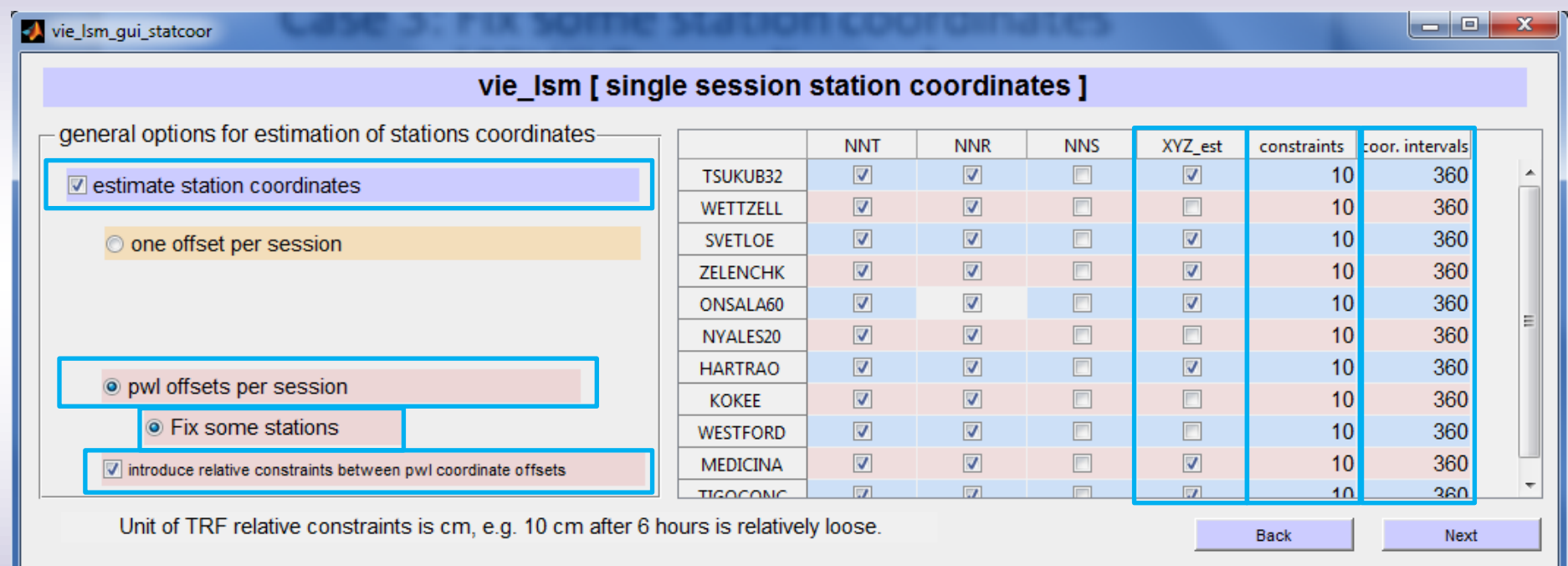

vie\_Ism\_gui\_eop

#### vie\_Ism [ single session EOP ]

Earth Orientation Parameter (EOP) pwl offsets estimation options-

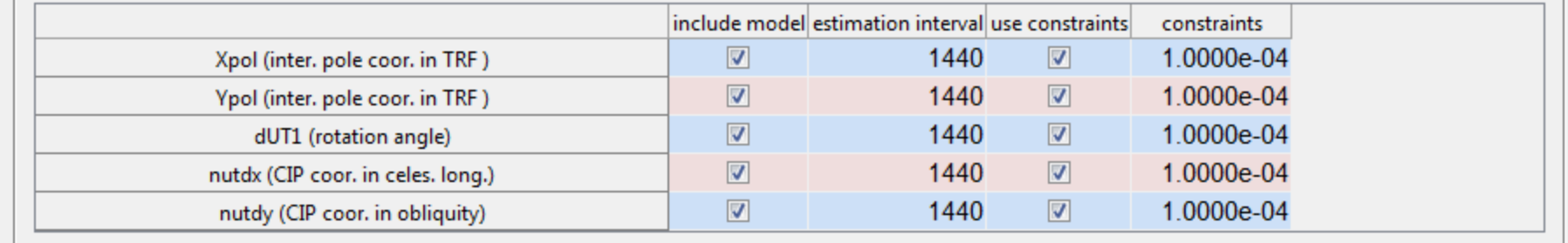

- unit of estimation intervals is minute

- constraints are mas for EOP
- 2 mas after 1 hour is relatively loose constraints for EOP

Back

**Next** 

**10 0** 

 $\mathbf{x}$ 

vie\_Ism\_gui\_sourcoor

#### vie\_Ism [ single session source coordinates ]

 $\blacksquare$  estimate coordinates of sources as pwl offsets [ all the unselected sources will be fixed to CRF ]

 $\blacksquare$  introduce relative constraints between pwlo source coordinates

- unit of constraints is mas.

- unit of coordinate estimation intervals in minutes.

- Please, fix at least one source which has more than 1 observation

if you select estimate sources

- Non-CRF sources will be estimated as default.

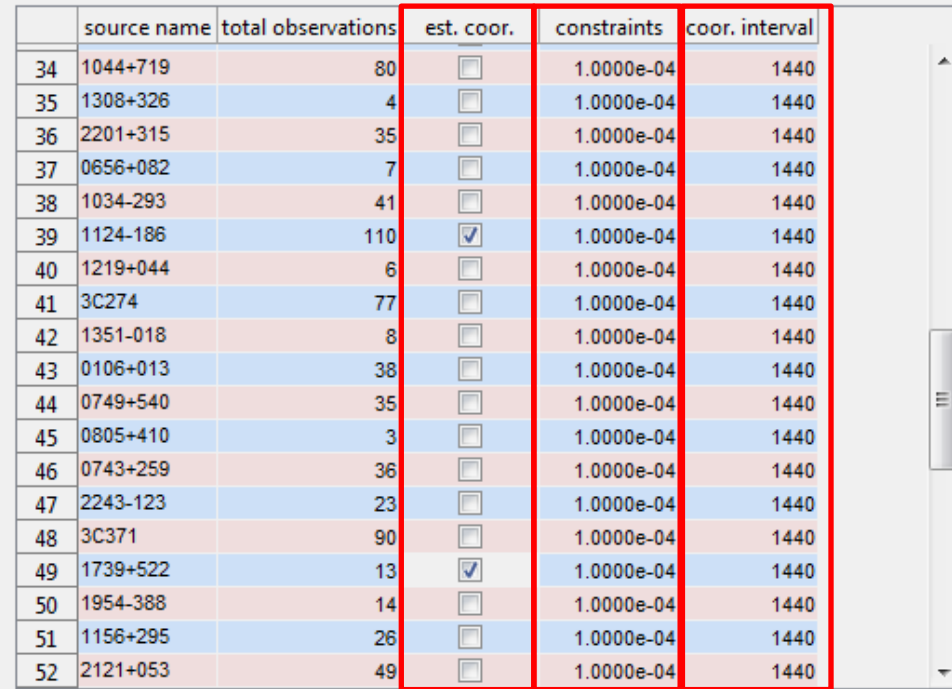

**Back** 

Next

اله الد

х

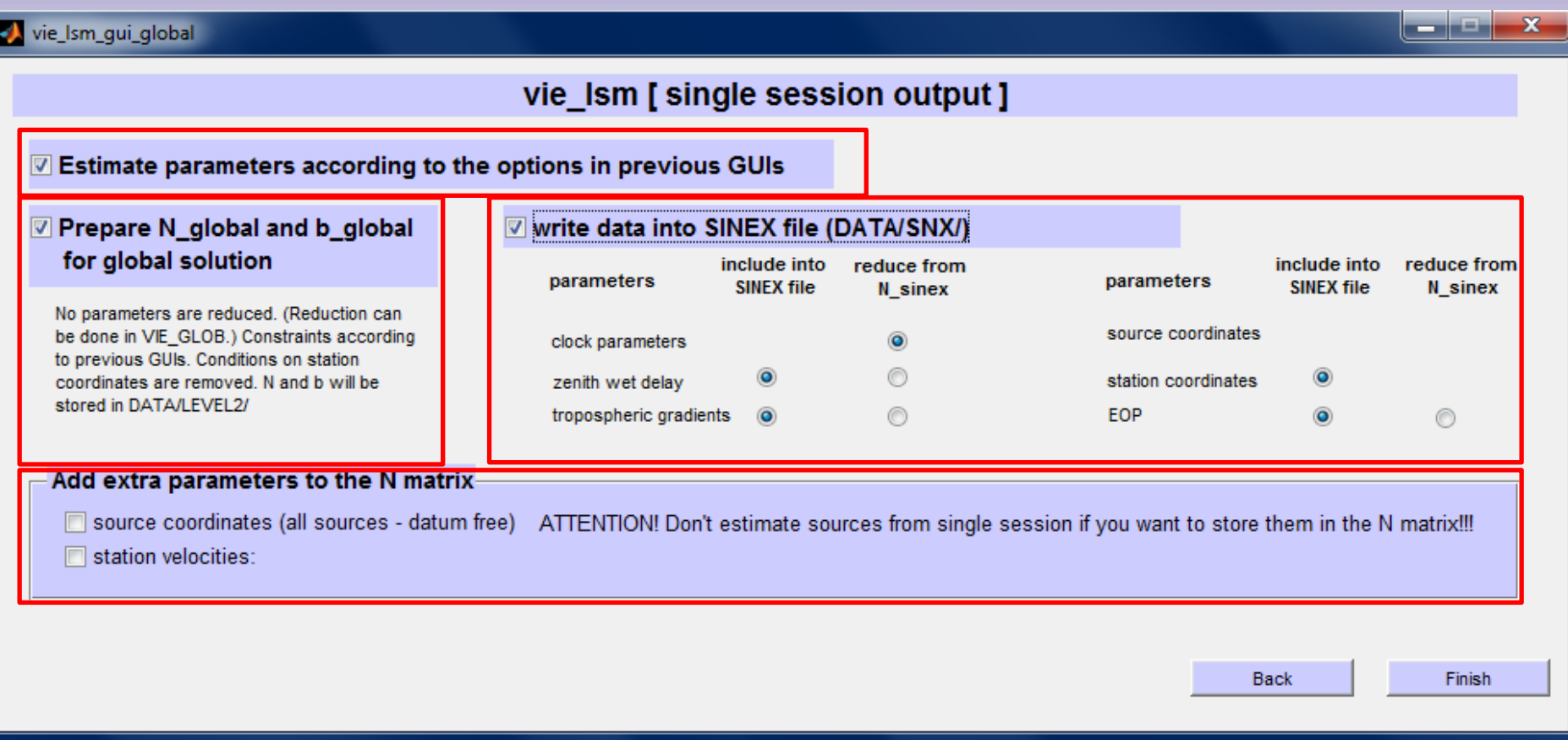

#### vie\_lsm scan-wise update

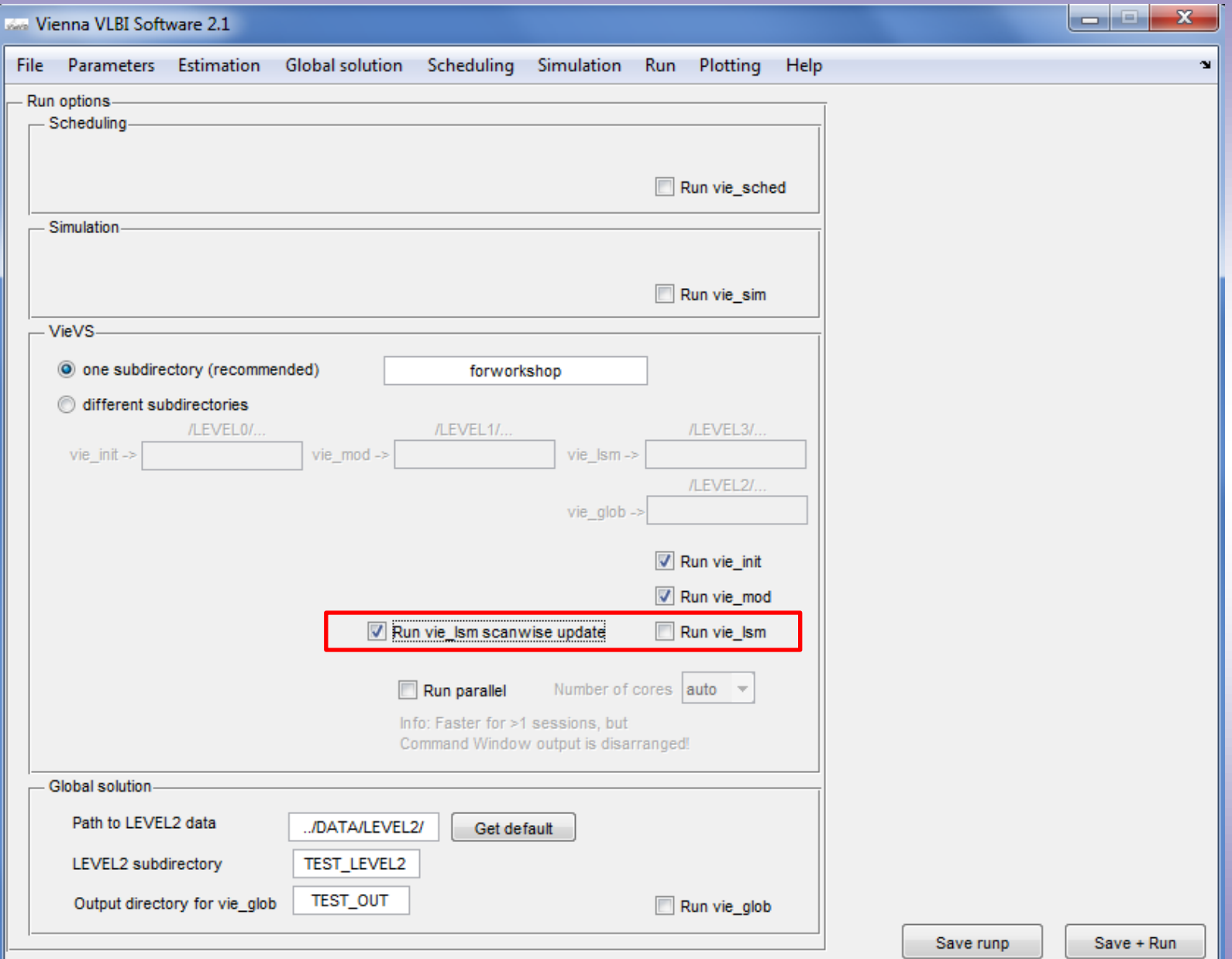

### Scan-wise update of normal equation system

1 A-matrix per scan

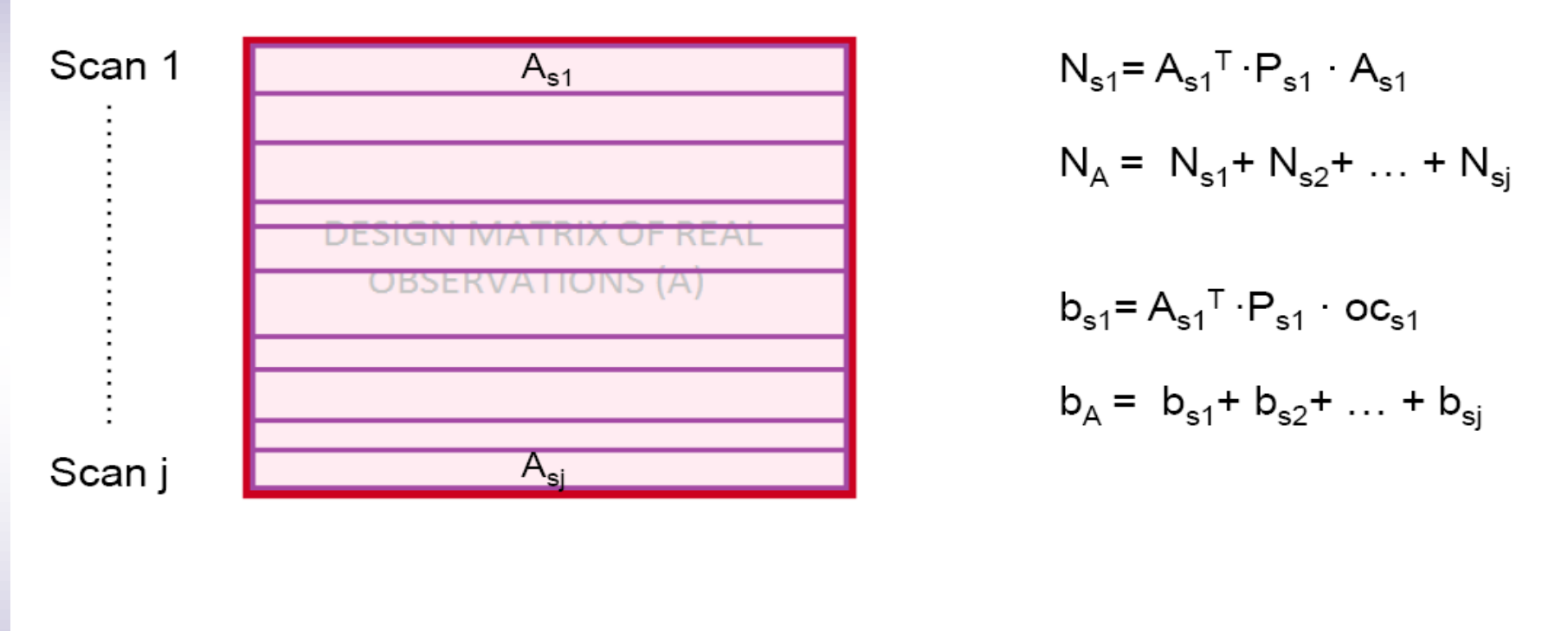

j: number of scans in the session

Claudia Tierno Ros, Third VieVS user workshop, 11-13 September, 2012 27

### Scan-wise update of normal equation system

Same procedure with H matrix: 15 H-matrixes

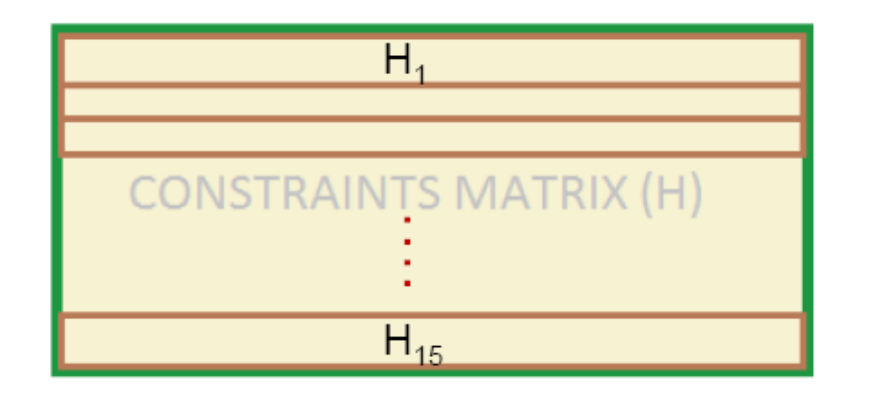

 $N_1 = H_1^T \cdot Ph \cdot H_1$  $N_H = N_1 + N_2 + ... + N_{15}$ 

 $b_1 = H_1^T \cdot Ph_1 \cdot oc_1$ 

 $N = A^T \cdot P \cdot A$  $\rightarrow$  N = N<sub>A</sub> + N<sub>H</sub>  $b = A^T \cdot P \cdot oc$   $\rightarrow b = b_A + b_H$  $x=N^{-1} \cdot b$ 

$$
b_{H} = b_{1} + b_{2} + \ldots + b_{15}
$$

Claudia Tierno Ros, Third VieVS user workshop, 11-13 September, 2012 28

#### Command window – vie\_lsm

vie mod successfully finished! Welcome to VIE LSM!!!!! number of scans: 1151 number of antennas : 11 number of sources : 76 number of obs. : 9917 2. CREATING DEFAULT OPTIONS 3. FORMING THE WEIGHT MATRIX OF THE OBSERVATIONS "Pobserv" apriori std. dev. of unit weight. : 1.1217 obs. of the antenna TSUKUB32 : 1957 obs. of the antenna WETTZELL : 2326 obs. of the antenna SVETLOE : 2457 obs. of the antenna ZELENCHK : 1420 obs. of the antenna ONSALA60 : 2465 obs. of the antenna NYALES20 : 2354 obs. of the antenna HARTRAO : 1073 obs. of the antenna KOKEE : 1456 obs. of the antenna WESTFORD : 1769 obs. of the antenna MEDICINA : 2269 obs. of the antenna TIGOCONC : 288 4. FORMING THE REDUCED OBSERVATION VECTOR "oc observ" clock WETTZELL is selected as the ref. clock for the first solution chi-squared of first solution: 23.3393 5. FORMING THE DESIGN MATRICES "A(i).sm" ... 6. FORMING THE CONSTRAIN MATRIX and WEIGHT MATRIX OF CONSTRAINTS 7. ESTIMATING THE PARAMETERS WITH LEAST SQUARES !!! some or all station coordinates are not estimated (selected as fixed) !!! clock WETTZELL is selected as the ref. clock for the main solution

chi-squared of main solution vTPv/degOfFreedom: 1.2136

#### Command window – vie\_lsm

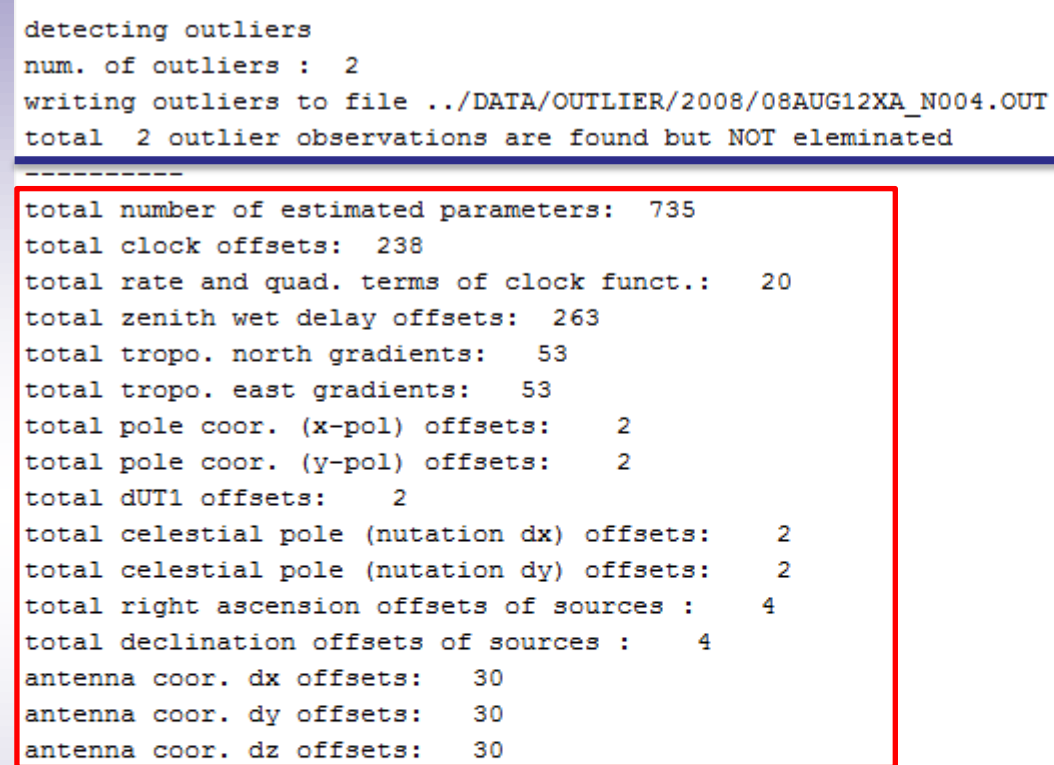

estimated parameters are saved as ../VieVS/DATA/LEVEL3/forworkshop/x 08AUG12XA N004.mat estimation options are saved as ../VieVS/DATA/LEVEL3/forworkshop/opt 08AUG12XA N004.mat normal equation matrix is saved as ../VieVS/DATA/LEVEL3/forworkshop/atpa\_08AUG12XA\_N004.mat right hand side vector is saved as ../VieVS/DATA/LEVEL3/forworkshop/atpl 08AUG12XA N004.mat residuals are saved as ../VieVS/DATA/LEVEL3/forworkshop/res 08AUG12XA N004.mat Data for GLOBAL SOLUTION is saved as ../VieVS/DATA/LEVEL2/forworkshop/08AUG12XA N004 an glob.mat Data for GLOBAL SOLUTION is saved as ../VieVS/DATA/LEVEL2/forworkshop/08AUG12XA N004 par glob.mat Data for GLOBAL SOLUTION is saved as ../VieVS/DATA/LEVEL2/forworkshop/08AUG12XA N004 Nb glob.mat

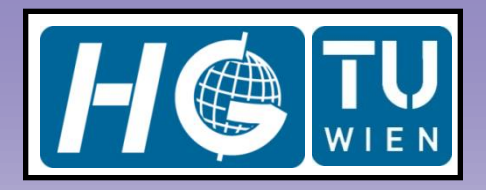

# **Conclusions**

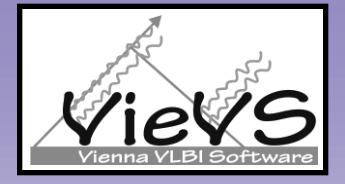

- ▶ vie Ism corrects clock breaks and detects outlier observations.
- ▶ vie\_lsm provides SINEX input and datum free normal equations for global solutions (vie\_glob).
- **E** CPWLO estimates of VieVS are in a good agreement with those derived from other space geodetic techniques.
- ▶ Scan-wise update of normal equation system ensures a successful process of the future sessions with lots of observations.

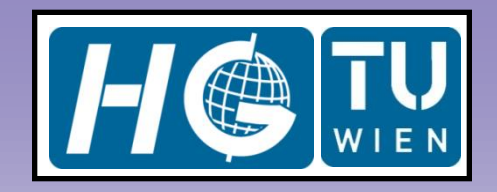

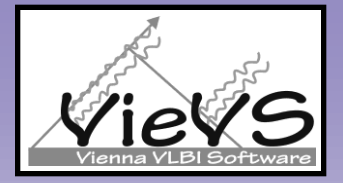

# Thank you so much for your attention!

VieVS User Workshop 2013 32